The book was found

# Twitter API: Up And Running: Learn How To Build Applications With The Twitter API

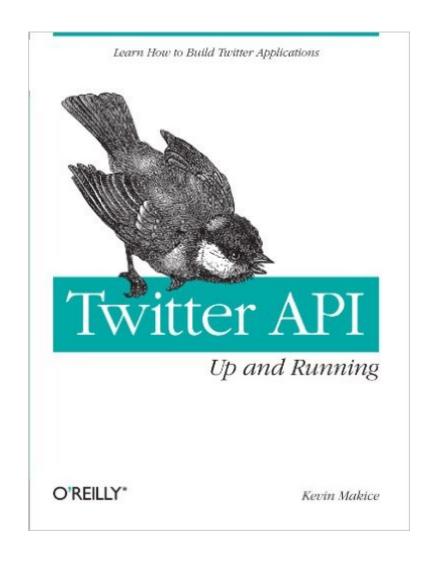

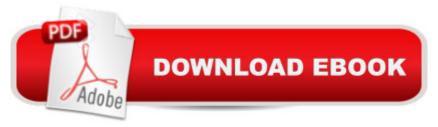

## Synopsis

This groundbreaking book provides you with the skills and resources necessary to build web applications for Twitter. Perfect for new and casual programmers intrigued by the world of microblogging, Twitter API: Up and Running carefully explains how each part of Twitter's API works, with detailed examples that show you how to assemble those building blocks into practical and fun web applications. You'll also get a complete look at Twitter culture and learn how it has inspired programmers to build hundreds of tools and applications. With this book, you will: Explore every component of a Twitter application and learn how the API responds Get the PHP and MySQL code necessary to build your own applications, with explanations of how these ingredients work Learn from real-world Twitter applications created just for this book Discover the most interesting and useful Twitter programs--and get ideas for creating your own--with the book's Twitter application directory. Twitter offers a new way to connect with people on the Internet, and Twitter API: Up and Running takes you right to the heart of this technology. "Twitter API: Up and Running is a friendly, accessible introduction to the Twitter API. Even beginning web developers can have a working Twitter project before they know it. Sit down with this for a weekend and you're on your way to Twitter API mastery." -- Alex Payne, Twitter API Lead "Twitter API: Up and Running is a very comprehensive and useful resource--any developer will feel the urge to code a Twitter-related application right after finishing the book!" -- The Lollicode team, creators of Twitscoop

### **Book Information**

Paperback: 416 pages Publisher: O'Reilly Media; 1 edition (April 3, 2009) Language: English ISBN-10: 0596154615 ISBN-13: 978-0596154615 Product Dimensions: 7 x 1 x 9.2 inches Shipping Weight: 1.2 pounds (View shipping rates and policies) Average Customer Review: 4.0 out of 5 stars Â See all reviews (8 customer reviews) Best Sellers Rank: #1,779,495 in Books (See Top 100 in Books) #24 in Books > Computers & Technology > Databases & Big Data > Other Databases #260 in Books > Computers & Technology > Internet & Social Media > Web Browsers #1175 in Books > Computers & Technology > Networking & Cloud Computing > Networks, Protocols & APIs > Networks

### **Customer Reviews**

Twitter is a free social networking and micro-blogging service where users send and receive very small text-based posts. The short length of these messages and the simplicity of the service causes the message traffic to be labeled descriptively as tweets. However, even a very simple messaging service requires programming these days, and that is where this very accessible book comes in. This book is an introduction to build web applications via the Twitter API. This book has three main parts: an overview of the Twitter social issues; background information on the languages and environment you need to create your applications; and finally code for sample applications that will get you started. Anyone familiar with computer programming and web applications should be able to just read the PHP scripts used to create the sample applications and understand how the underlying syntax works. The reader needs a basic understanding of how applications are built and hosted on the Web. However, strangely enough, you don't need to be a professional programmer. The XHTML, CSS, PHP, and MySQL code necessary for building the example applications will be provided and explained. Chapter 1, "Hello Twitter", is not your usual intro chapter on a basic Hello Twitter program. Instead it is a chapter on the culture and social aspects of Twitter. Anyone can pick up this chapter and understand what Twitter is and where it is coming from in a social and historical context. Chapter 2, "Twitter Applications", reviews third-party Twitter apps. The purpose, however, is not to present you with a directory of the world's best Twitter applications. Instead, the purpose of this list is to show you some of the things that can be done with a web application using the Twitter API.

#### Download to continue reading...

Twitter API: Up and Running: Learn How to Build Applications with the Twitter API RESTful API Design: Best Practices in API Design with REST (API-University Series Book 3) RUN: What To Know About Running Before You Begin (A Complete Beginners Guide: Learn How To Start Running And Jogging): (Running And Jogging For Beginners, Weight Loss, Exercise, How to Run And Jog) Build APIs You Won't Hate: Everyone and their dog wants an API, so you should probably learn how to build them Twitter para Mayores / Twitter for Seniors (Spanish Edition) Twitter para #escritores: Promociona tus obras en Twitter (CĂ mo crear una novela nº 5) (Spanish Edition) Running Mindfully: How to Meditate While Running for Your Body, Mind and Soul (Tibetan Buddhism, Mindful Running) Running: Distance Running: Improve Your Long Distance Running Step By Step Build Web Applications with Java: Learn every aspect to build web applications from scratch Learn German Step by Step: German Language Practical Guide for Beginners (Learn German, Learn Spanish, Learn French, Learn Italian) API Architecture: The Big Picture for Building APIs (API-University Series Book 2) OAuth 2.0: Getting Started in API Security (API-University Series Book 1) OAuth 2.0: Getting Started in Web-API Security (API University Series) (Volume 1) Pro ASP.NET Web API Security: Securing ASP.NET Web API (Expert's Voice in .NET) Node JS: Learn Node In The Most Simple and Effective Way Possible. Learn to use Node in several ways.: With Events, Async Functions, API calls, Push Notifications, Command Line Input, Web Server Running: The Ultimate Guide To Running For Weight Loss, Health And Fitness - Includes Easy To Follow Training Plans For Beginners (How to Run, Jogging, Marathon Training) Running for Health and Happiness: The Beginner's Guide to Faster, Pain-Free Running RUNNING: STRETCHING: Pre and Post Running Stretching Exercises (Flexibility, Warm Ups, Cool Downs, Fitness, Strength) Running: Lose Weight, Burn Fat & Increase Metabolism: Weight Loss Motivation (Running, Walking, Burn Fat, Marathons, Marathon Training, Weight Loss Motivation) Running with the Whole Body: A 30-Day Program to Running Faster with Less Effort

<u>Dmca</u>